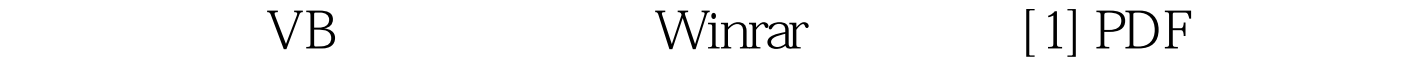

https://www.100test.com/kao\_ti2020/220/2021\_2022\_\_E8\_AE\_A1\_ E7\_AE\_97\_E6\_9C\_BA\_E4\_c97\_220799.htm  $($  access  $)$ 

winrar winzip vb winrar winzip shell shell vb

variant(double), which is a controlled ideal of the state of the state of the state of the state of the state of the state of the state of the state of the state of the state of the state of the state of the state of the s

0 shell shell(pathname[ windowstyle]) pathname string

windowstyle integer

windowstyle

 $\nabla$  vbhide  $0$ 

vbnormalfocus 1

 $v$ bminimizedfocus 2

(  $($ 

vbnormalnofocus 4

vbminimizednofocus 6

 $\mathbf w$ inrar  $\mathbf w$ inrar  $\mathbf w$ 

如何在winrar中用命令行来压缩和解压缩文件。 压缩:winrar a [-switches] [files] [@file lists] http://mdb winrar a c:/try.rar c:/try.mdb winrar x [-switches] [files] [@file lists] [destionation folder/] winrar e [-switches] [files] [@file lists] [destionation folder/] when try.rar c winrar x c:/try.rar c:/try.mdb 100Test www.100test.com